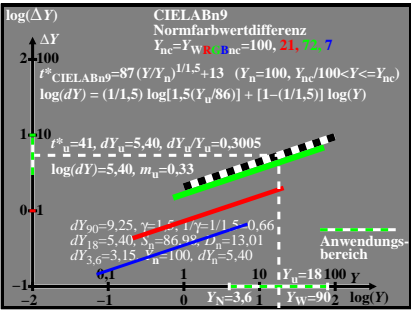

BGZ90−3A